## **2021학년도 2학기 수강신청 관련 자주묻는 질문(FAQ) 및 답변 안내**

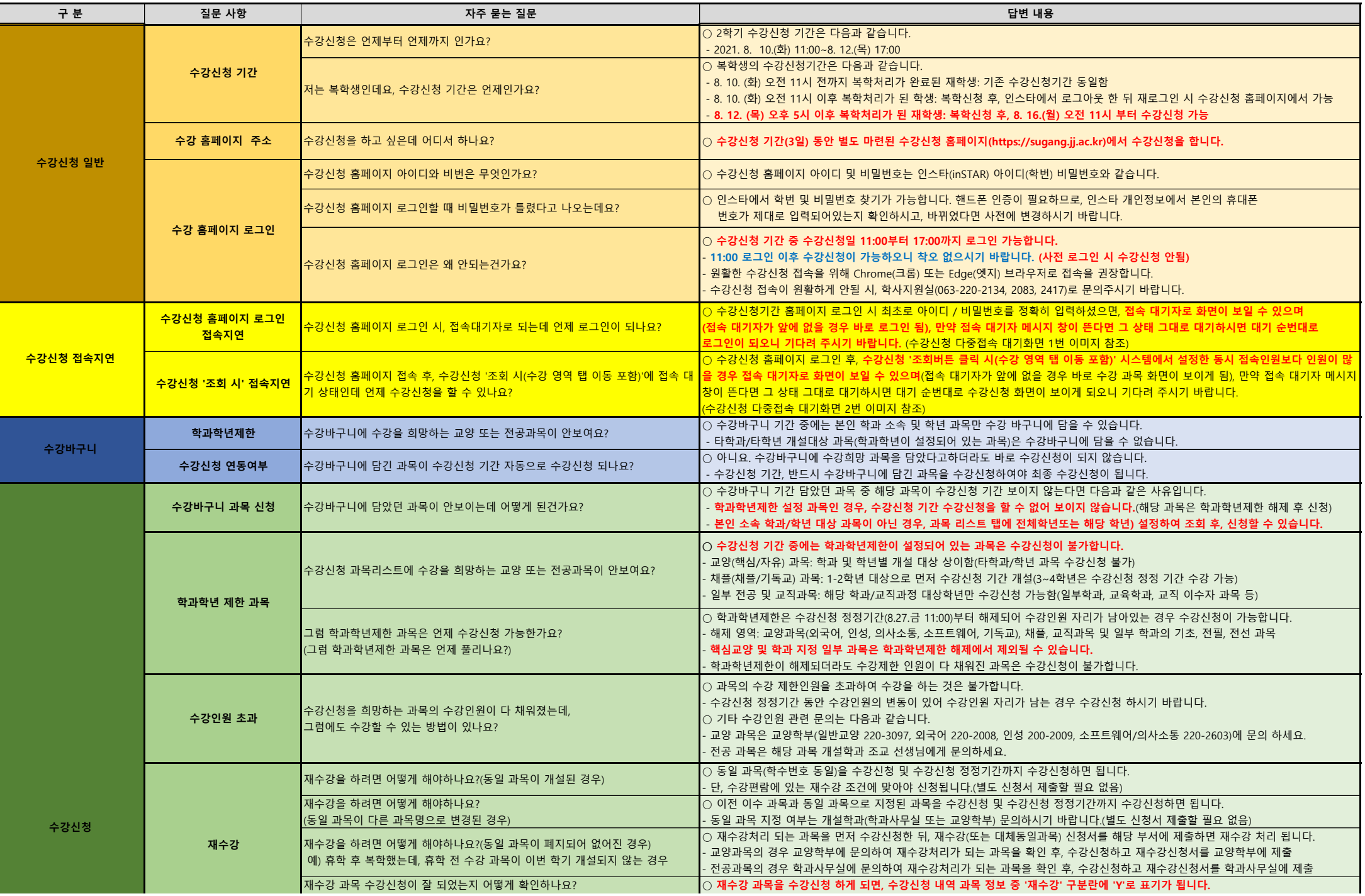

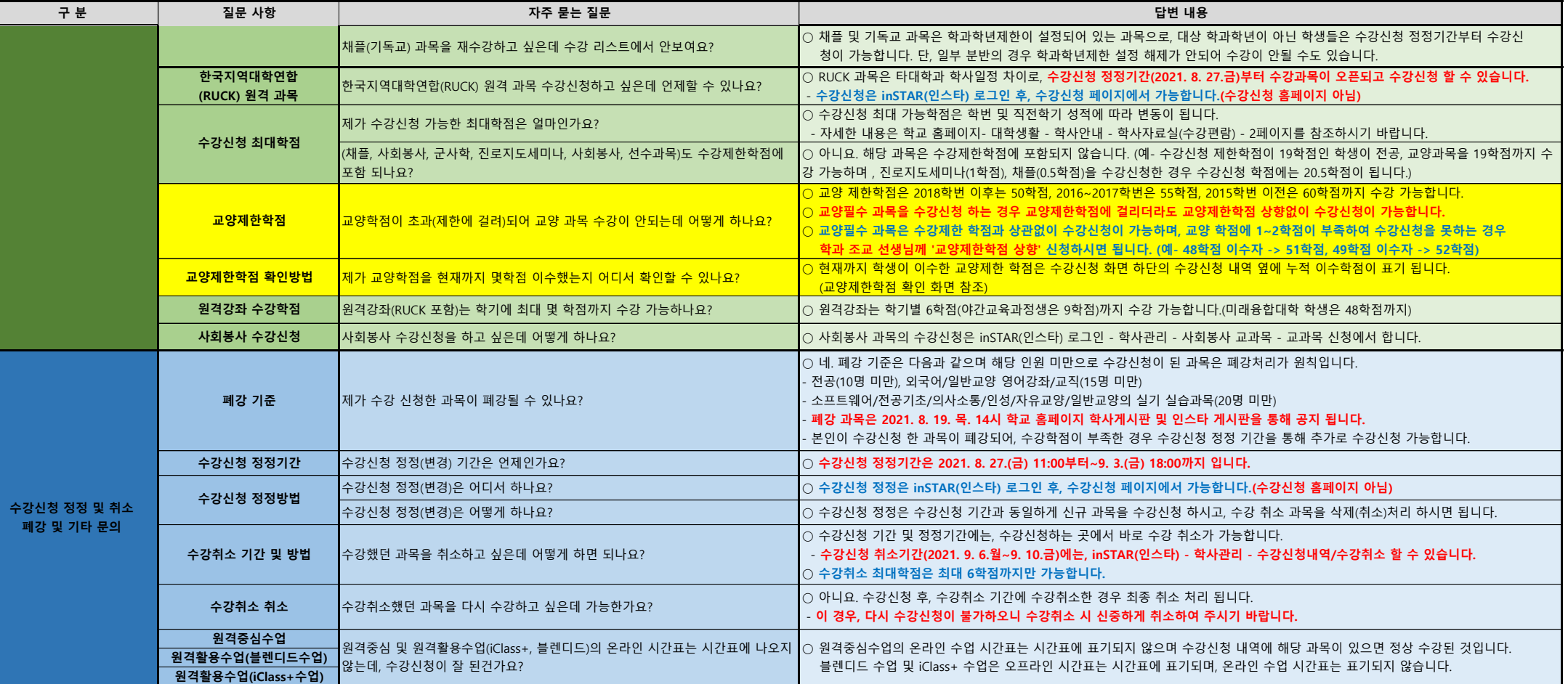

Г